МУНИЦИПАЛЬНОЕ АВТОНОМНОЕ УЧРЕЖДЕНИЕ ДОПОЛНИТЕЛЬНОГО ОБРАЗОВАНИЯ ЦЕНТР ТВОРЧЕСТВА ИМЕНИ Д. ШЕРВАШИДЗЕ ГОРОДА ЛАБИНСКА МУНИЦИПАЛЬНОГО ОБРАЗОВАНИЯ ЛАБИНСКИЙ РАЙОН

# **Конспект беседы по профориентационной работе:**

## **«Кто такой VR дизайнер?»**

# **Номинация «ПРОФмастер»**

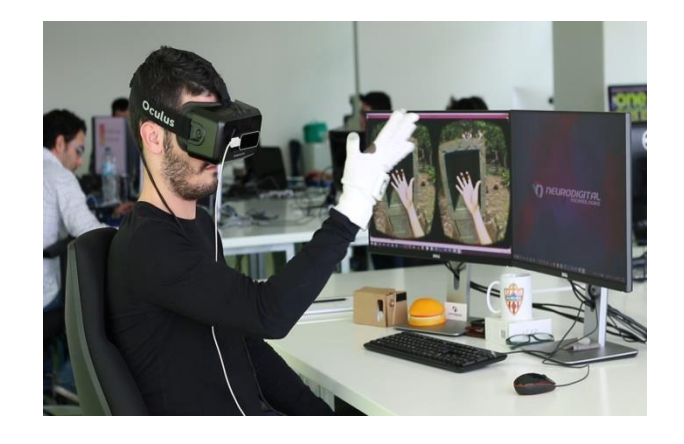

**Разработчик:** педагог дополнительного образования МАУ ДО ЦТ имени Д.Шервашидзе г. Лабинска Никитина Евгения Викторовна

г. Лабинск, 2022 г.

## Содержание

- 1. Пояснительная записка
	- 1.1 Актуальность
	- 1.2 Цели и задачи
	- 1.3 Область применения
	- 1.4 Адресат профориентационной беседы
	- 1.5 Ожидаемые результаты
- 2. Конспект беседы по профориентационной работе
	- 2.1 Ход беседы
	- 2.1.1 Вводная часть
	- 2.1.2 Основная часть
	- 2.1.3. Заключительная часть
- 3.Список литературы

Приложение

- презентация
- фотографии о проведенной профориентационной беседе с занятия

#### **1.Пояснитеьная записка**

Увлечения детей часто перерастают в будущую профессиональную их деятельность. Родители, замечая у ребенка способность к чему - либо, стараются ее развивать путем посещения, в свободное от учебы времени, секций и объединений в дополнительном образовании. Задача педагога дополнительного образования не только обучить ребенка направленности своего объединения, но и дать представление о возможностях использовать полученные навыки в профессиях, показать взаимосвязь изучаемого со специальностями, которые востребованы.

Все это заключается в беседах профориентационной направленности, где учащиеся могут подробнее узнать, чем занимается специалист той или иной профессии, актуальность, плюсы и минусы такой деятельности и какие базовые навыки нужны, чтобы поступить на обучение такой специальности. Такие беседы помогают разобраться ребенку более детально в сфере своих интересов и способностей.

В МАУ ДО ЦТ им. Д. Шервашидзе в объединении изобразительного искусства «Мир фантазии» с учащимися проводятся профориентационная беседа о профессии будущего - VR дизайнер. Для детей получать такую информацию очень важно, ведь многие учащиеся в скором времени станут старшеклассниками и начнут задумываться о дальнейшем образовательном пути в профессиональном направлении.

## **1.1 Актуальность.**

В настоящее время все большее место занимают профессии связанные с цифровой направленностью с применением IT технологий и виртуальной реальности в дизайне и не только, многие из них предполагают получение фундаментальных знаний по истории искусств, живописи и рисунку помимо знаний по 3D – моделированию, психологии, математики и т.п. Для школьников при школах и других образовательных учреждениях уже существуют курсы начальной подготовки по основам программирования. Сфера IT уже сейчас получает поддержку от государства – создаются государственные программы, направленные на обучение талантливых учащихся современным языкам программирования.

#### **1.2 Цель и задачи.**

Цель: Познакомить с профессией VR- дизайнер и ее разновидностями.

Задачи:

*Обучающие:* 

- научиться видеть важные мотивы при выборе профессии;

- научить видеть связь изучаемых художественных дисциплин с наиболее востребованными профессиями на рынке труда.

*Развивающие:*

- развить уверенность в необходимости к профессиональному самоопределению.

*Воспитательные:*

*-* воспитать сознательное отношение к труду.

#### **1.3 Область применения**

Профориентационную беседу на тему «Кто такой VR- дизайнер » могут использовать, учитывая связь с профессией, в первую очередь преподаватели программирования, художественных дисциплин, так как знание художественных основ построения и размещения предмета в пространстве, цветовое сочетание, развитая фантазия и наблюдательность помогает в создании проектов. Также преподаватели математических дисциплин (нужно верно все просчитывать и возможно использовать теорию вероятности, которую изучают в математике), преподаватели психологии (помогает разобраться как разные действия и события повлияют на пользователя). В медицине раскрываются возможности для учащихся с знакомством и использованием такой технологии (тренажеры для обучения врачей, для моделирования пластических операций, медицинские протезы)

#### **1.4 Адресат профориентационной беседы**

Информация беседы будет полезна и интересна учащимся среднего и старшего школьного возраста – дети от 10 до 17 лет.

#### **1.5 Ожидаемые результаты**

Результатом беседы для учащихся должно стать понимание влияния новых технологий на профессиональную деятельность. Понимание, что является возможностью для подготовки себя к будущему, которое начинается уже сейчас – это любовь к учебе, умение ставить цели, развитие фантазии, определение своих интересов на долгосрочный период и выделение в них надпрофессиональных навыков для будущей профессии. Также увидеть взаимосвязь изучаемых тем в изобразительном искусстве с профессией, заявленной в беседе - «Кто такой VR- дизайнер».

## **2. Конспект беседы по профориентационной работе**

## **2.1 Ход беседы**

**Форма беседы:** групповая.

**ИКТ:** Экран ЖК телевизора, флеш- накопитель.

**Материалы и оборудование:** цветная бумага, клей, ножницы, кубик с вопросами для рефлексии.

#### **2.1.1 Вводная часть**

Педагог: Здравствуйте, ребята.

(Дети приветствуют педагога)

Педагог: Сегодня в нашей профориентационной беседе мы познакомимся с профессией, которая сейчас активно развивается на рынке труда, но ее пока называют профессией будущего, это VR – дизайнер. (Слайд 1)

Знакомы ли вы с общим понятием «дизайнер»?

Дети: Да. Человек, который оформляет внешний вид чего – либо.

Педагог: Виды, какого дизайна вы знаете?

Дети: Ландшафтный дизайн, дизайн интерьеров, дизайн одежды, дизайн видеоигр!

Педагог: Совершенно верно. (Слайд 4, 5, 6)

Педагог: В каком виде оформляют проекты с идеями дизайнеры?

Дети: Делают эскизы, чертежи на бумаге. Подбирают цвета, материалы, ткани. На компьютере создают проекты и рисуют.

Педагог: Правильно, все, что вы перечислили, оформляется графически в виде чертежей и в виде текстовой информации: как пояснения к чертежам, описание, расчеты. Также создается объемное трехмерное изображение, которое называю 3D – моделирование.

#### **2.1.2 Основная часть.**

Педагог: В настоящее время все большую популярность приобретает дизайн, который основан на виртуальной реальности. Дети, как вы понимаете словосочетание виртуальная реальность?

Дети: Виртуальная реальность – это мир, на компьютере созданный, который не настоящий.

Педагог: Правильно, вымышленный мир. Вот мы с вами и подошли к основной теме нашей беседы – «Кто такой VR – дизайнер».

Дизайнер виртуальной реальности он же VR архитектор, конструирует искусственное пространство, предметы. Виртуальные пространства могут быть полностью реалистичными или выдуманными фантазийными. Он тестирует созданный мир и следит за правильным взаимодействием его с пользователем. Пользователь погружается в этот мир с помощью специальных приспособлений. Дети, какие это приспособления, как вы думаете, может вы их уже сами встречали в жизни?

Дети: Это виртуальные очки. В школе иногда привозят экскурсии, которые можно посмотреть в ЗD очках. Недавно была экскурсия на тему космоса - планеты солнечной системы, путешествия по станции МКС.

Педагог: Да, VR – очки, еще симуляторы, VR – перчатки, VR – шлемы. (Слайд 7, 8, 9, 10)

Согласитесь, когда вы видите вокруг себя окружающее, вы понимаете, как вы себя чувствуете в этом пространстве, чтобы вы хотели изменить если что - то не понравилось. Если это одежда, спроектированная в виртуальной реальности, можно почувствовать как в ней удобно и т.п.

Также существует еще одно направление в этой профессии – создание VR тренажеров и обучающих симуляторов. Дети, как вы думаете, где такое может применяться.

Дети: Такое оборудование с виртуальной реальностью применяют летчики и водители, когда обучаются.

Педагог: Верно - это авиатренажеры, пилоты получают полноценный опыт и знания и не рискуют здоровьем и техникой. Также в медицине применяют тренажеры, с помощью которых хирурги отрабатывают навыки по выполнению операций. VR тренажеры используют: космонавты, инженеры. Даже при бурении скважин некоторые нефтедобывающие компании используют VR для тренировки работников буровых установок. (Слайд 12, 13, 14, 15, 16,)

Педагог: Дети, где еще вы встречали технологии виртуальной реальности, может для развлечений?

Дети: 4D, 5D аттракционы.

Педагог: Также VR дизайнеры работают над проектами в сфере искусства, где пользователь погружается в осмысление и объяснение произведений. Он как будто сам становится частью картины, или может посетить музей, в который на яву нет возможности попасть.

Педагог: Дети, мы с вами изучаем изобразительное искусство, в цветоведение мы изучаем сочетание цветов; в рисунке линейно – конструктивным способом построение предметов, компоновку предметов в рисунке; обращаемся к опыту знаменитых художников, рассматривая их картины. Как вы думаете, это пригодится вам, если вы вдруг захотите стать VR – дизайнером?

Дети: Да. Ведь мы там тоже будем создавать виртуальные предметы и зная как лучше предметы расположить в пространстве, как сочетать между собой цвет, как образуется форма получается за счет тех или иных линий, нам будет легче создавать виртуальное окружение.

У нас будет развита фантазия за счет того, что сейчас мы работаем над темами рисунков по представлению.

Педагог: Работая за компьютером у нас что учтает больше всего?

Дети: Глаза! Руки! Голова от мыслей!

Педагог: Давайте, дети с вами сейчас сделаем упражнения, чтобы наши глаза отдохнули и руки и голова!

(дети повторяют движения глазами под руководством педагога)

Для начала сделаем зарядку для глаз:

1.Крепко зажмурим на пару секунд глаза.

2. Затем поморгаем глазами на протяжении одной минуты

3. Далее посмотрим поочередно глазами: влево, вправо, вверх и вниз. И так повторим пять раз.

4.Повращаем глазами по кругу и закроем глаза на несколько секунд.

Педагог: Сейчас я вам покажу некоторые упражнения, которые мы выполним за счет движения рук и пальцев. Это пальчиковая нейро гимнастика. Она расслабляет руки и заодно помогает синхронизировать работу полушарий мозга, что улучшает память и внимание. Такие упражнения можно делать дома перед началом выполнения заданий домашних, или перед подготовкой к контрольной работе.

(дети повторяют движения пальцами и руками под руководством педагога)

1. Правая рука сжата в кулак, а левая рука - ладонь прямая. Чередуем такое положение с правой на левую руку несколько раз.(рис.1)

2. Правая рука сжата в кулак, большой палец смотрит вверх, левая рука сжата в кулак, а указательный палец обращен к правой руке. Чередуем такое положение пальцев с правой на левую руку несколько раз.(рис.2)

3. Локти поставить на стол, руки и ладони, пальцы соединить прижать к друг другу. Поочередно, начиная с указательных пальцев, заводим их друг за друга, опуская вниз ( пальчики как будто обнимаются). Так с каждым пальцем.( рис.3)

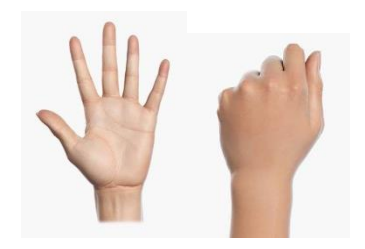

рис.1

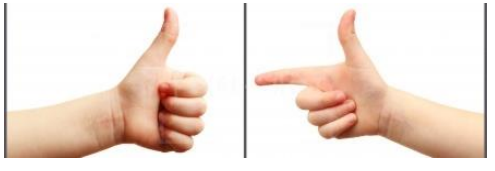

рис.2

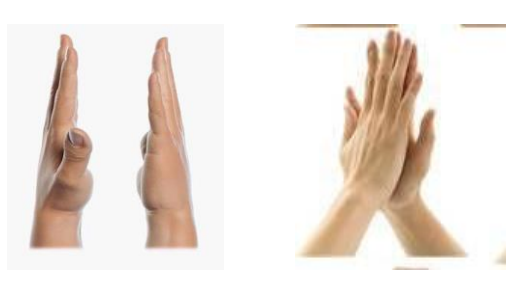

рис.3

Педагог: Вот ребята мы с вами отдохнули. Теперь я вам предлагаю побыть в роли дизайнера. Вы разделитесь на две команды, будете двумя дизайнерскими фирмами. Вам поступил заказ на разработку проекта детской площадки. Нужно создать ее в трехмерном изображении. Вы не работаем с 3D программами, но можете использовать свои художественные навыки, чтобы создать объемный макет, как вы будете это делать?

Дети: Можно создать это из бумаги, как объемную аппликацию и тогда будет видно как располагаются предметы на детской площадки в отношении к друг к другу.

Педагог: Совершенно верно. Вам предлагаю нарезанную уже бумагу на полоски, квадраты, прямоугольники, круги. Составьте из этого макет детской площадки.

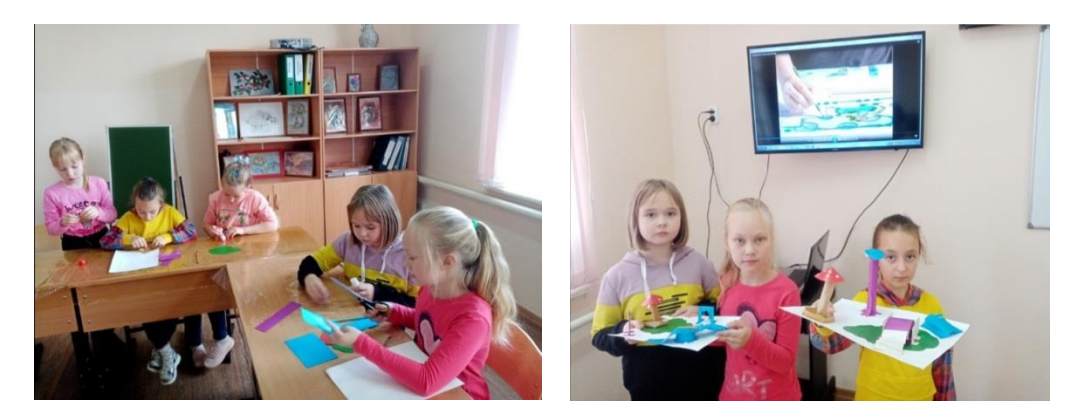

#### **2.1.3 Заключительная часть.**

Педагог: Дети, давайте подведем итог с вами сегодняшней нашей беседы, в чем плюсы виртуальной реальности, в чем минусы, также плюсы профессии VR дизайнер?

Дети: Плюсы виртуальной реальности – она помогает тренировать некоторые навыки, оценить удобство или неудобство окружающего пространства, одежды, красоту, дает возможность понять какие изменения нужно внести. Если просто чертить на бумаге или в трехмерном пространстве в специальных программах, то этого ощущения эффекта не почувствуешь. Минусы - виртуальная реальность затягивает, особенно в игровой сфере и человеку сложно переключиться и существовать в реальности. (используют помощь педагога)

Педагог: Рассмотрим плюсы профессии VR дизайнер: возможность проявить техническое мышление и творческие навыки; возможность перспективы получения высокой заработной платы; быть не привязанным к кабинету на месте работы.

Минусы профессии: в ВУЗах пока отсутствуют профильные направления по этой профессии; рабочий день может быть не нормированным; в ближайшие годы востребованы пока только в крупных престижных компаниях, которые могут финансировать такие проекты.

#### **Рефлексия:**

Педагог: Дети, сейчас я вам дам кубик, на каждой стороне его есть фраза – я узнал, сложно понять, мне было интересно и т.п. Вы кидаете кубик, и какая фраза на стороне вам выпадет, с нее начинаете ответ…

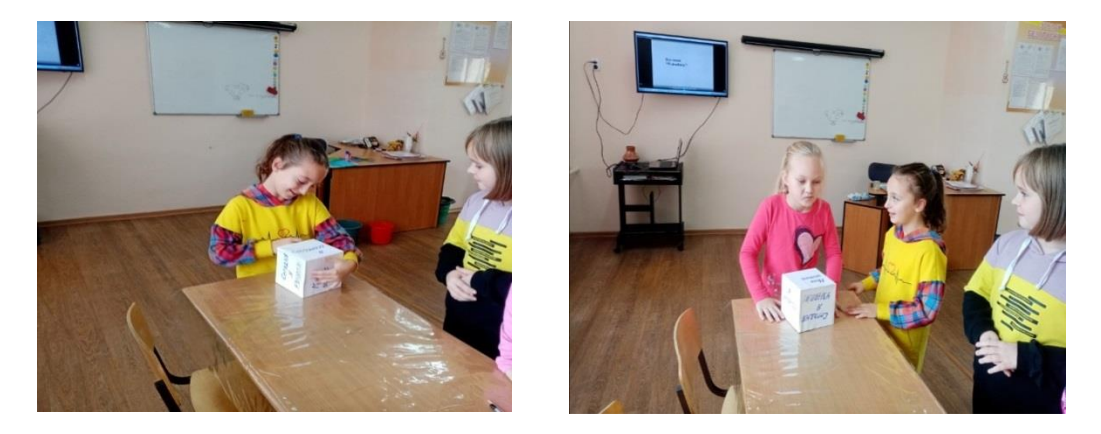

Дети : (Ответы детей разнообразны в соответствии с вопросами на сторонах кубика)

# **3. Список литературы**

1. Академический рисунок: Учеб. для студентов худож. - граф. фак. пединститутов. – 3-е изд., доп. и перераб. – М.: Просвещение, Владос,  $1995. - 239$  c.

2. Современные методы профориентации и самоопределения обучающихся. Учебно-методическое пособие: О.П. Черных/ ГБУДО «Дом учащейся молодежи «Магнит». Магнитогорск, 2021г.

Интернет ресурсы:

1. https://www.profguide.io/professions/vr\_designer.html

2.<https://vplate.ru/dizajner/virtualnoj-realnosti/>

3. [https://dzen.ru/media/studio\\_dia/](https://dzen.ru/media/studio_dia/)

4.https://skillbox.ru/media/education/

5. https://bvbinfo.ru/